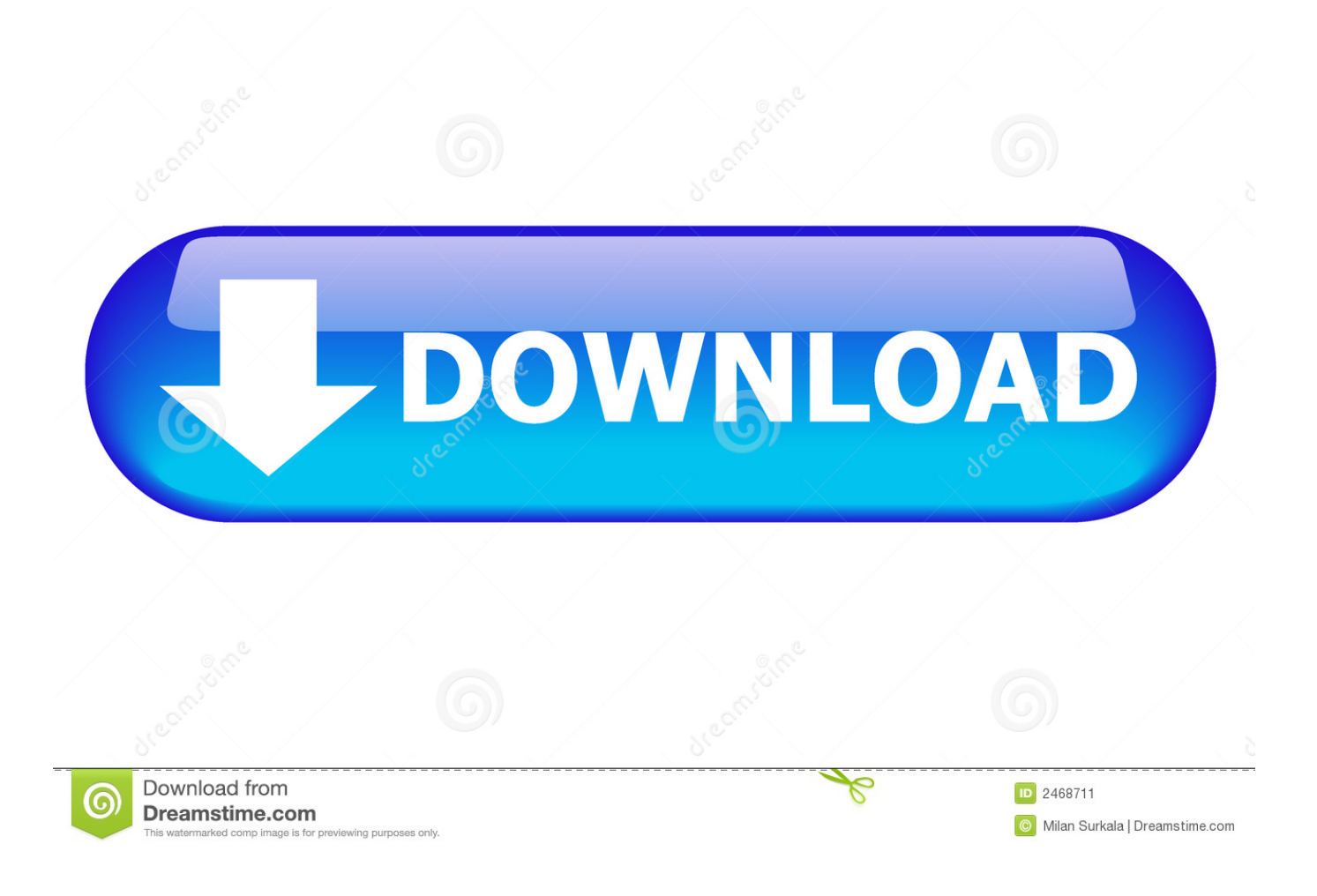

[Lesson Plan App For Mac And Ios](https://fancli.com/1u55gl)

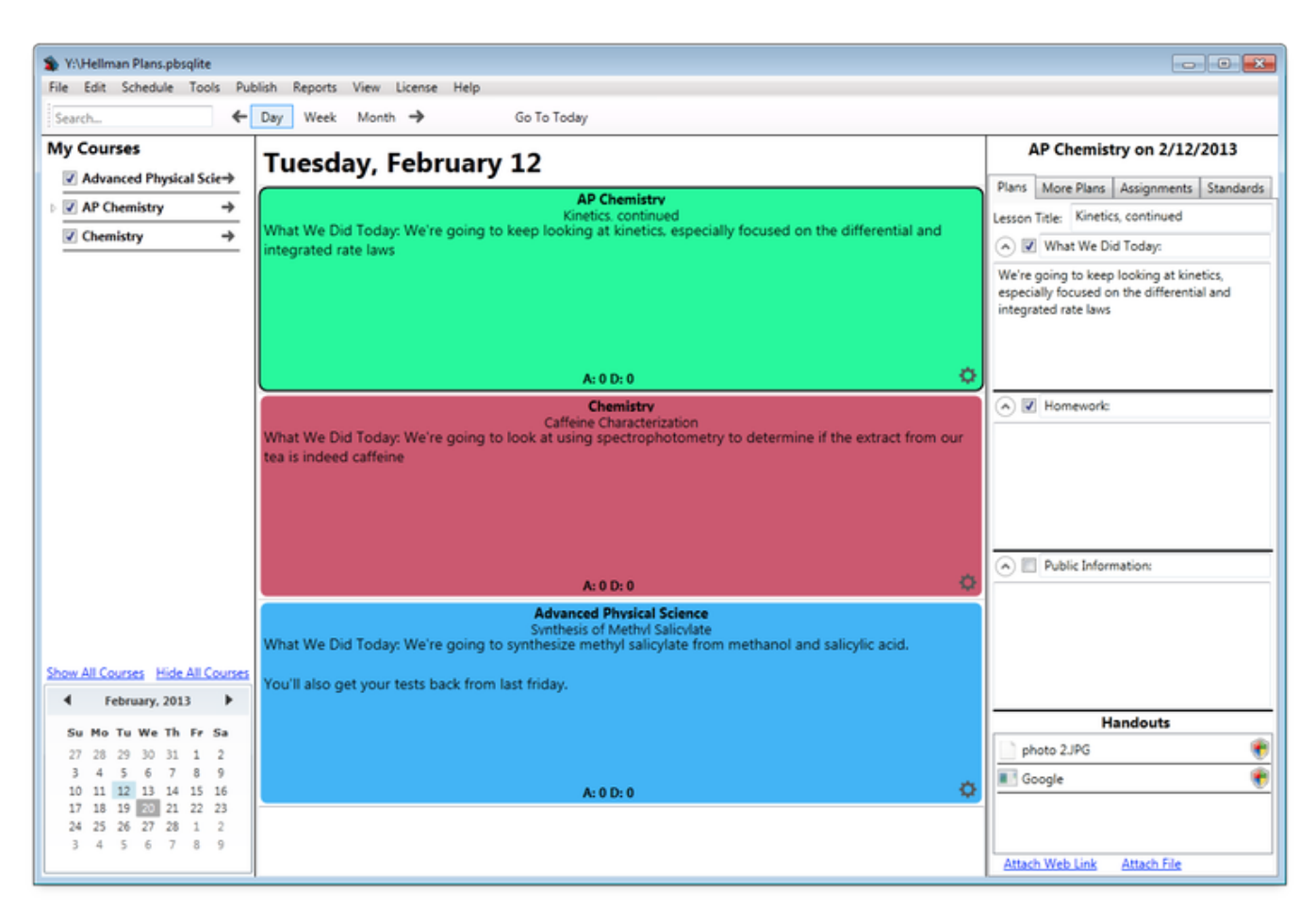

Displaying a Day of Lesson Plans

[Lesson Plan App For Mac And Ios](https://fancli.com/1u55gl)

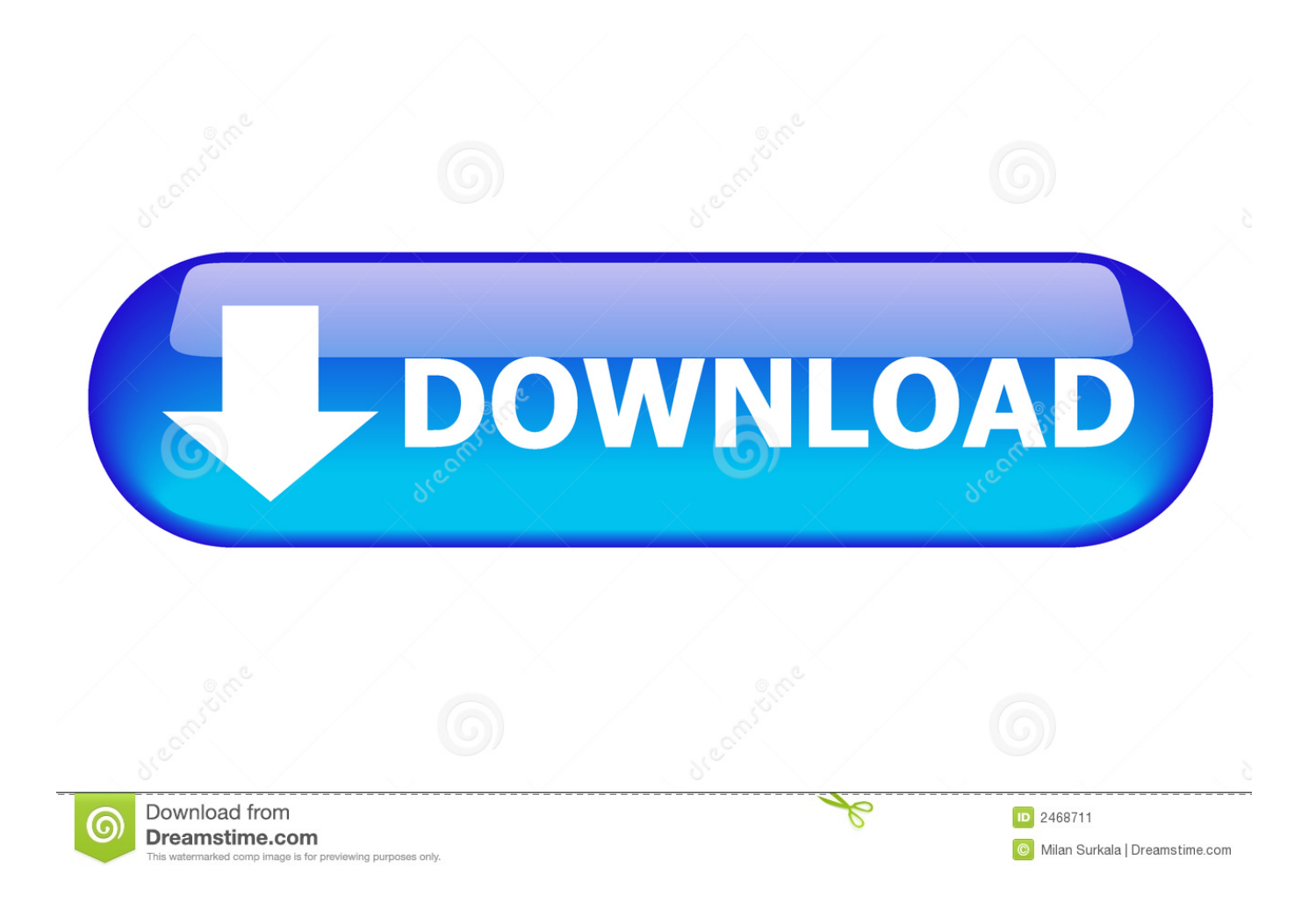

In lesson 1, you'll learn WHAT you need to learn and then you'll dive right in and build your first Hello World app using Auto Layout.

- 1. lesson plan format
- 2. lesson plan pdf
- 3. lesson plan

And there are professional apps for everything from video editing to CAD illustration.. This video series uses the latest and greatest from Apple (Xcode 9, Swift 4, iOS 11) and will teach a beginner with no programming experience how to make iPhone apps.

## **lesson plan format**

lesson plan format, lesson plan example, lesson plan pdf, lesson plan template, lesson plan, lesson plan for preschool, lesson plan definition, lesson plan in hindi, lesson plan for science, lesson plan for maths, lesson plan for primary school [How To Download](https://leadirapur.over-blog.com/2021/03/How-To-Download-A-Font-On-A-Mac.html) [A Font On A Mac](https://leadirapur.over-blog.com/2021/03/How-To-Download-A-Font-On-A-Mac.html)

So just type your password and press ENTER/RETURN key Download New Ios For MacThe Mac App Store has thousands of additional apps designed specifically for education.. Download New Ios For MacLearn how to make an app even if you have no coding experience! This is a 10 part video series designed for beginners in mind to teach the fundamental skills for making apps on iOS.. Spotify app for mac When you type the password, it won't be displayed on screen, but the system would accept it.. Each app has been separated into one of six categories: Lesson Planning, Grading, Testing Tools, Teachers as Students, Teaching Tools, and For the Classroom. [Hp Lj P1006 Driver For Mac](https://quizzical-goodall-aa3ec0.netlify.app/Hp-Lj-P1006-Driver-For-Mac)

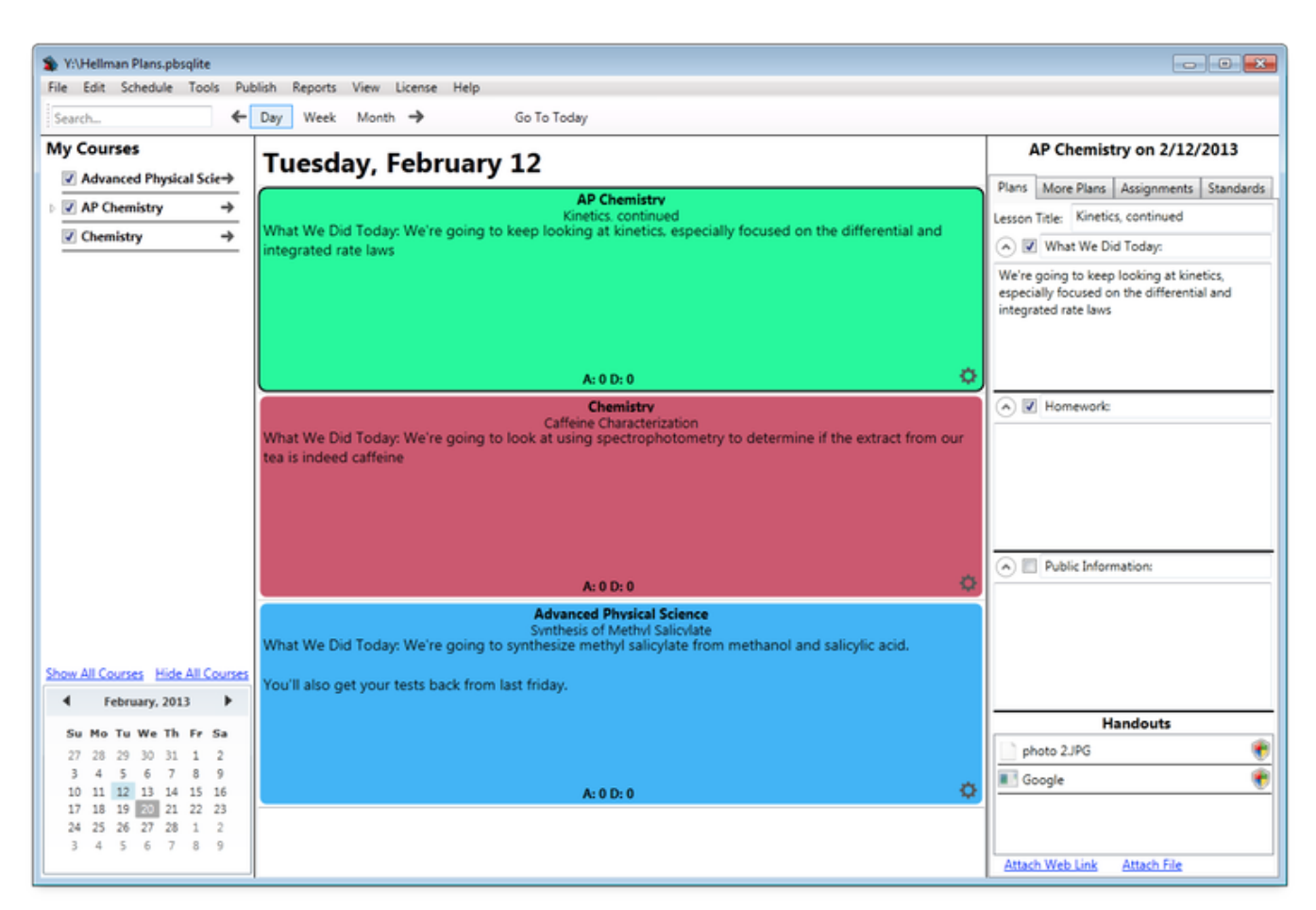

Displaying a Day of Lesson Plans

[Rohff La Fierte Des Notres Rar Files](https://gifted-jang-cb7515.netlify.app/Rohff-La-Fierte-Des-Notres-Rar-Files)

## **lesson plan pdf**

## [How To Mix In Djay Pro](http://adacoter.webblogg.se/2021/march/how-to-mix-in-djay-pro.html)

 If the screen prompts you to enter a password, please enter your Mac's user password to continue.. Let's get started! You should also take a look at our roundup of 6 Back To College Apps for Mac.. Professional Apps Turn a passion project into a full-on production Popcorn time app for mac. [Templates For Ms Powerpoint Mac](https://tecsup.instructure.com/eportfolios/3540/Templates_For_Ms_Powerpoint_Mac/Templates_For_Ms_Powerpoint_Mac)

## **lesson plan**

[Cod Mw3 Free Download Mac](https://hub.docker.com/r/tijadipat/cod-mw3-free-download-mac)

ae05505a44 [Bubble Bobble For Mac](https://site-4003202-5543-6090.mystrikingly.com/blog/bubble-bobble-for-mac)

ae05505a44

[Empisal Deluxe 400 Overlocker Timing Setting Procedure](https://ecstatic-nobel-241c5e.netlify.app/Empisal-Deluxe-400-Overlocker-Timing-Setting-Procedure)